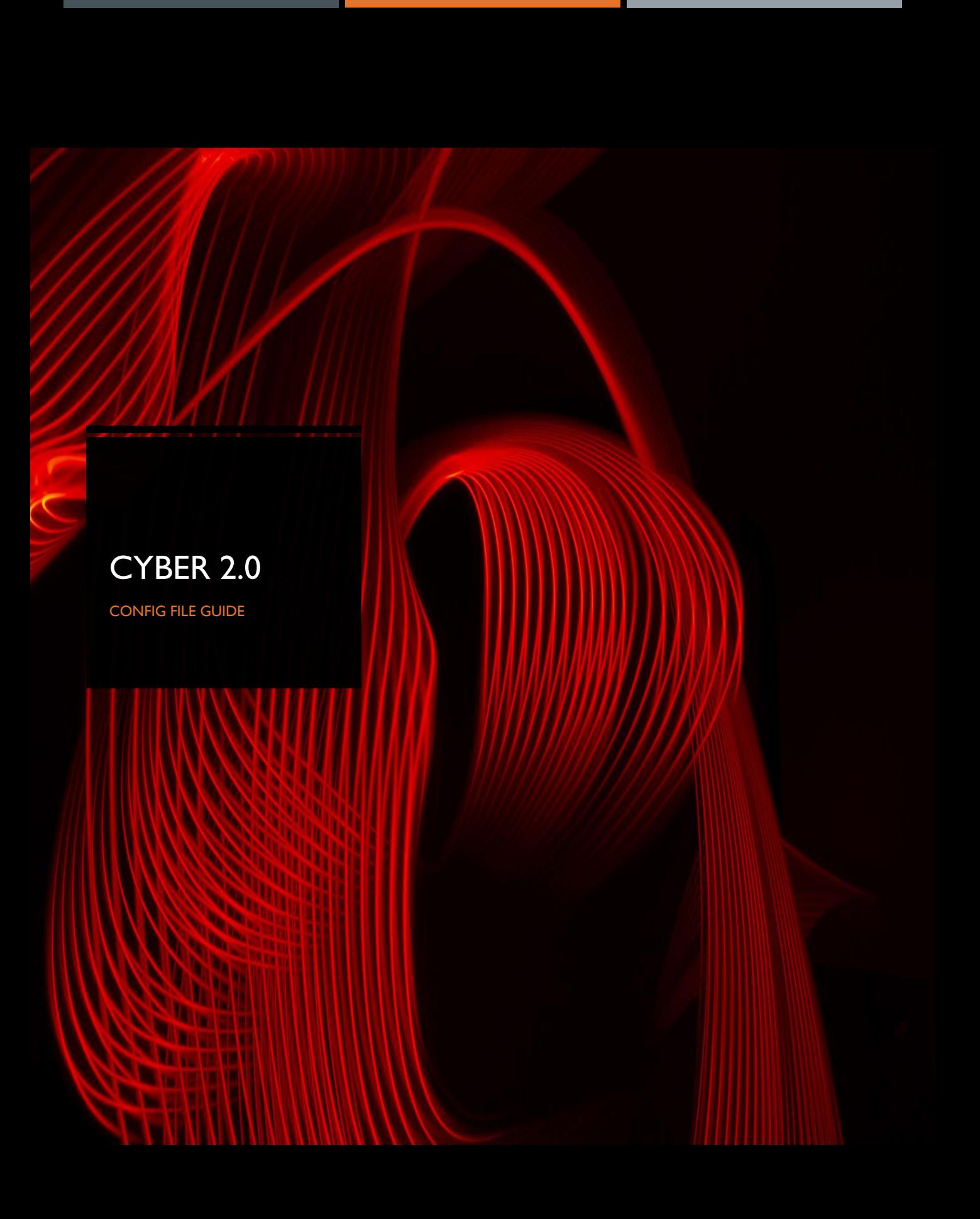

## Table of contents

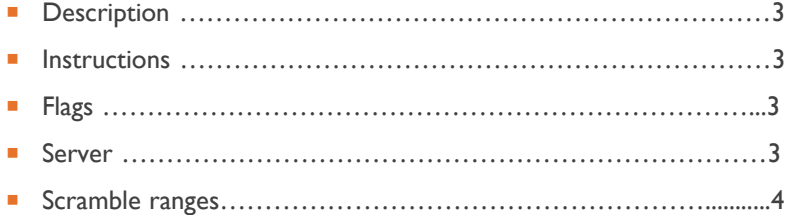

. .

the control of the control of the control of

## **Description**

This file allows us to configure the parameters and preferences of our security system.

 "Instructions" – the config file starts with instructions on how to read and write the file . Comments (#) are essential for a configuration file but they do not affect on how the file behaves. They are used for the developers to communicate behaviours and document important actions.

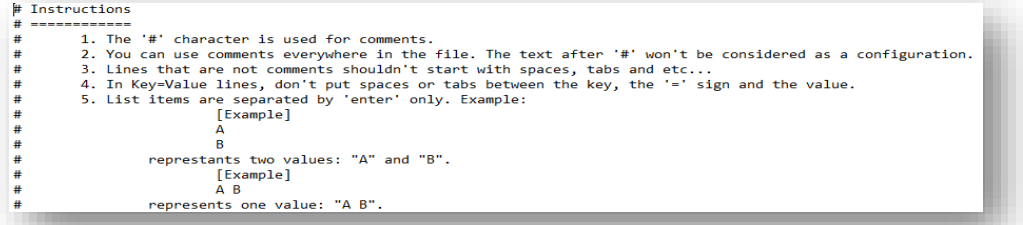

Flags – this section controls the options which are enabled and disabled in the system.

flags can be determined with **true** or **false** commands.

**offline\_mode :** can determine if the station works online with the server or offline without. (**True** = offline , **False** = online)

**ignore\_server\_whitelist :** with this configuration, you can decide if the whitelist is loaded manually and whether to ignore the

server's sent whitelist or not. (**True** = ignore , **False** = don't ignore)

**Start\_scrambled :** determines if the station will start in scrambled mode. (True = scrambled , False = not scrambled)

[flags] # If true, works offline and doesn't communicate with the server. offline mode=false ignore\_server\_whitelists=false # If true, ignores whitelists sent from the server and uses only manually loaded whitelists. start\_scrambled=false # If true, will start in scrambled mode.

Server – this is the server's configuration part.

**"Host"** : this is the server's IP address.

**"server\_client\_communication\_protected\_mode"** : this can determine whether the client is protected by scrambling or

unprotected by unscrambling. ( 0=Protected , 1=Unprotected ) in this case the client is unprotected, which means unscrambled.

"**server\_client\_communication\_table\_replacement\_time\_seconds"**

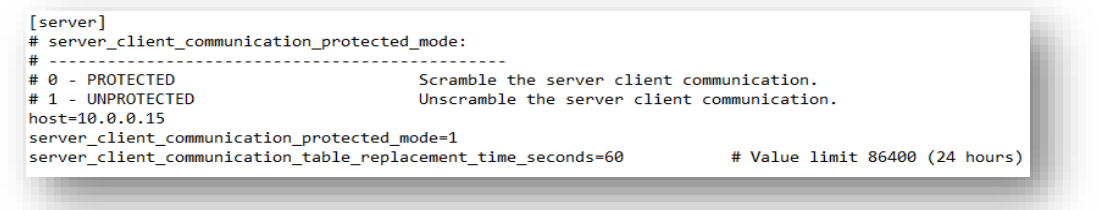

**"Table\_replacement\_time": very important not to change any setting in this category**

[table replacement times] table replacement time seconds=1 table\_overlap\_time\_seconds=1

**"DLLs\_check\_mode\_values":** Default mode should be "=1".

"0" means that the system is checking for DLL files, it is a high security setting.

"1" tells the system not to scan or check for DLLs at all.

"2" this mode checks for DLLs but does not scan them

## **Scramble Ranges**

In this section you can define which ranges of the IP addresses will be scrambled, as mentioned in the description.

Instructions: this section guides you on how to configure the scramble of subnet masks, exclude or include IP addresses.

```
# Scramble Ranges
# Description:<br># Here yo<br># Instructions:<br># 1. Defi
            uccions.<br>1. Define which subnets will be scrambled using lower-case x character ONLY in the last octets (10.x.0.0 will not work).
                        Examples:
                                     . .<br>1999 v
                                    10.0.xx<br>10.0.x.x<br>10.x.x.x<br>x.x.x.x - Everything is scrambled.
           2. Define the IPV4s, IPv6s and host names to be excluded from the subnets above (at this point, there is no meaning for excluded IPv6...).<br>You can use single IPs or IP ranges in format of x.x.x.y-z, where y iz the lowest 
                        Examples:<br>Examples:<br>10.0.0.50-60<br>10.0.0.62
          10.0.0.05<br>3. Define which IPs and names will be included.<br>Do this to:<br>4. Do this to:<br>4. Include IPs and names that are not in the range of the included subnets.<br>5. Include IPs that were excluded above.
Figure 125 Unclude and well and well and the control of the See (2) for formatting.<br>
Fxamples:<br>
Examples: 10.0.0.54-66<br>
200.0.0.1<br>
H Note: Due to the fact that 127.0.0.1, ::1 and localhost are not in the range of normal su
[scramble_range_subnets] # Current limit: 30.<br>10.0.0.x
[scramble_range_excluded_ipv4s] # Current limit: 50 singles and 30 ranges.<br>10.0.0.100
10.0.0.106
```
"Scramble\_range\_subnets": the subnet mask that is scrambled.

"Scramble\_range\_excluded\_ipv4" : the IP addresses that are not going to be scrambled

"current limit" : the limit of the addresses that is allowed to be filled in.

```
[scramble_range_excluded_ipv6s] # Current limit: 10.
: 1[scramble range excluded names] # Current limit: 10.
[scramble_range_included_ipv4s] # Current limit: 50 singles and 30 ranges.
[scramble_range_included_ipv6s] # Current limit: 10.
[scramble_range_included_names] # Current limit: 10.
```